## **IWOCL 2024**

The 12th International Workshop on OpenCL and SYCL

## **Experiences with Implementing Kokkos' SYCL Backend**

## Daniel Arndt, Oak Ridge National Laboratory

Daniel Arndt, Damien Lebrun-Grandie, Oak Ridge National Laboratory and Christian Trott, Sandia National Laboratories.

APRIL 8-11, 2024 | CHICAGO, USA **IWOCLORG** 

#### What is Kokkos?

- A C++ Programming Model for Performance Portability
	- Template library on top CUDA, HIP, OpenMP, SYCL, ...
	- Aligns with developments in the C++ standard, e.g., mdspan, atomic ref
- Expanding solution for common needs of modern science and engineering codes
	- Math libraries based on Kokkos
	- Tools for debugging, profiling and tuning
	- Interoperability with Fortran and Python
- Open Source project with a growing community
	- Maintained and developed at <https://github.com/kokkos>
	- Hundreds of users at many large institutions

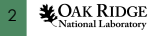

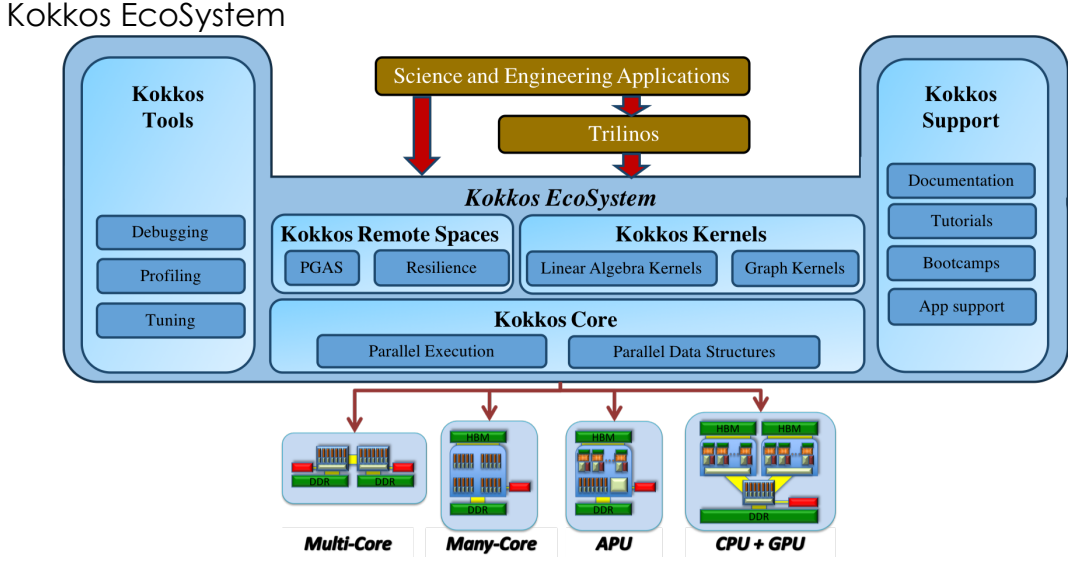

Kokkos - Applications

More than 50% of C++ Codes in the Exascale Computing Project use Kokkos. Example of Applications:

- Trilinos (Linear Algebra)
- PETSc (Linear Algebra)
- deal.II (Finite Element Library)
- LAMMPS (Molecular Dynamics)
- XGC (Fusion Reactor Simulation)
- ArborX (Geometry Search)
- Uintah (Chemical Reactions)
- VTK-m (Visualization)

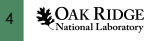

• ...

Feature Status Kokkos+SYCL targeting Aurora/Intel GPUs

Feature complete apart from

- WorkGraphPolicy
- Tasks
- Graphs
- Virtual functions/function pointer

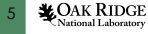

Kokkos Core Functionalities, Mapping to SYCL

**Constructs** 

- parallel for  $\longrightarrow$  sycl::parallel for
- parallel reduce  $→$  sycl::parallel for
- parallel scan → sycl::parallel for

Policies

- RangePolicy −→ sycl::range
- MDRangePolicy  $→$  sycl::nd range
- TeamPolicy  $→$  sycl::nd range

Memory

• View −→ sycl::malloc/sycl::free

```
parallel_for RangePolicy
```

```
Kokkos::parallel_for(
  Kokkos::RangePolicy(execution_space, start, end)),
  KOKKOS LAMBDA(int i) \{/*...*/\});
```
is mapped to SYCL code as

```
Functor functor;
q.parallel_for(sycl::range<1>(end - begin),
  [=](sycl::id<1> idx) {
    int i = idx + begin;functor(i);
});
```
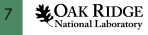

#### Kokkos iota

```
#include <Kokkos_Core.hpp>
int main() {
  Kokkos::ScopeGuard scope_guard;
  Kokkos::View<int*> view("view", 100);
  Kokkos::parallel for(100, KOKKOS LAMBDA(int i){view(i) = i;});
}
```
⇒ Using sycl::buffer for Kokkos::View not feasible.

Problem:

- Kokkos::View is not trivially copyable.
- sycl::is device copyable?

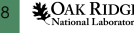

### sycl::is\_device\_copyable

It is unspecified whether the implementation actually calls the copy constructor, move constructor, copy assignment operator, or move assignment operator of a class declared as is device copyable v when doing an inter-device copy. [...]

Likewise, it is unspecified whether the implementation actually calls the destructor for such a class on the device since the destructor must have no effect on the device.

Issue:

- Implementations actually call special member functions<sup>1</sup>
- We need another workaround!

### sycl:: is device copyable - Workaround I

```
union TrivialWrapper {
  TrivialWrapper(){};
  TrivialWrapper(const Functor& f) {
    std::memcpy(\deltam f, \deltaf, sizeof(m f)); }
  TrivialWrapper(const TrivialWrapper& other) {
    std::memcpy(&m f, &other.m f, sizeof(m f));
  }
  TrivialWrapper& operator=(const TrivialWrapper& other) {
    std::memcpy(&m f, &other.m f, sizeof(m f));
    return *this;
  }
  ~\simTrivialWrapper(){};
  Functor m_f;
};
```
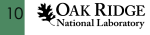

## sycl:: is device copyable - Workaround II

```
template <typename Functor>
class SYCLFunctionWrapper {
  union TrivialWrapper m functor;
 public:
  SYCLFunctionWrapper(const Functor& functor, Storage&)
    : m functor(functor) {}
  const Functor& get_functor() const {
    return m functor.m f;
  }
};
```

```
template <typename Functor>
struct sycl:: is device copyable<
    SYCLFunctionWrapper<Functor, Storage, false>>
    : std::true type \{\};
```
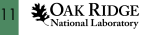

MDRangePolicy maps up to 6 dimensions with tiling to three dimensions in sycl::nd\_range

```
struct Functor{
  KOKKOS_FUNCTION void operator(
    int i, int j, int k, int l, int m) const \{/*...*/\}};
Kokkos::parallel_for(
  Kokkos::MDRangePolicy(execution_space,
    {s0,s1,s2,s3,s4}, {e0,e1,e2,e3,e4}.Functor{});
```
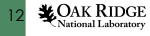

#### **TeamPolicy**

```
p a r allel for ("Label", TeamPolicy <> (numberOfTeams, teamSize, vectorLength),
  KOKKOS LAMBDA (const member type & teamMember) {
    /* beginning of outer body */
    p a r all el_for (TeamThreadRange (teamMember, thisTeamsRangeSize),
       [ = ] (const int indexWithinBatch [, ...]) {
         /* begin middle body */
         p a r all el for (ThreadVectorRange (teamMember, thisVectorRangeSize),
             [=] (const int indexVectorRange) \{\frac{*}{n} inner body \sqrt{x}\};
         /* end middle body */
       } ) ;
    p a r a l l e l _ f o r (TeamVectorRange (teamMember, someSize),
       \lceil [ \equiv \lceil (const int indexTeamVector) \lceil / \star nested body \star/ \rceil );
    /* end of outer body */
  \} ) ;
```
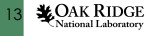

#### **TeamPolicy**

Only policy to allow scratch allocations.

Mappings:

- team  $\rightarrow$  sycl::group
- multiple threads  $\rightarrow$  sycl::subgroup

Problem:

- thread synchronization requires a barrier on part of a subgroup  $\rightarrow$ tangle\_group or similar
- communicating address space information for scratch allocations

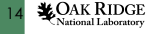

#### parallel reduce

```
double result;
Kokkos::parallel_reduce(
  Kokkos::RangePolicy(execution space, start, end)),
  KOKKOS LAMBDA(int i, double& partial sum) {
    partial sum += i;
  }, result);
```
doesn't use SYCL's reduction variables. Features:

- simple reductions (sum)
- multiple reductions per parallel construct
- custom reductions with arbitrary value types and reduction operations
- runtime sized array reductions
- pre- and post-callbacks for reductions (init, final)

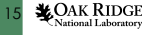

#### parallel reduce

```
per_thread:
 value& tmp=init(local tmp);
  for (i in local range)
    functor(i, tmp)
call join for merging values between threads
 in the same workgroup
let one (the last) workgroup merge all results
 from all workgroups
call final(result) on one thread
```
Shuffle-based implementation gives worse results than using local memory on Intel GPUs.

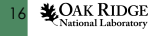

#### parallel\_scan

```
Kokkos::parallel_scan(
  Kokkos::RangePolicy(execution_space, start, end),
  KOKKOS LAMBDA (const int index, value type& update,
                 const bool is_final) {
    const value type local value = in data(i);
    // exclusive scan
    if (is_final)
      out data exclusive(i) = update;
    update += local value;
    // inclusive scan
    if (is_final)
      out data inclusive(i) = update;
 });
```
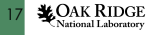

#### parallel\_scan

```
first kernel:
  per_thread:
    value& tmp=init(local tmp):
    for (i in local range)
      functor(i, tmp, /*is final*/ false)
 call join for implementing a prefix sum
    in the same workgroup
  let the last workgroup compute the prefix sum for the
    totals of all workgroups and store the result
  store intermediate results on each thread
second kernel:
  combine workgroup totals with thread intermediate results
 call the functor again for final result (with final=true)
```
As opposed to parallel reduce a shuffle-based implementation is used.

## [Performance comparisons](#page-18-0)

- <span id="page-18-0"></span>[AXPBY - parallel\\_for](#page-19-0)
- DOT parallel reduce
- [SPMV TeamPolicy](#page-24-0)
- [Conjugate Gradient](#page-29-0)

One node of Sunspot with Intel® Data Center GPU Max 1550 GPUs peak memory bandwidth 3276.8 GB/s (2 tiles)

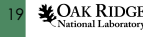

#### <span id="page-19-0"></span>AXPBY benchmark

```
// Kokkos
for (int r = 0; r < R; r_{++}) {
  Kokkos::parallel_for("axpby", N, KOKKOS_LAMBDA(int i) {
   z(i) = \text{alpha} * x(i) + \text{beta} * y(i);});
}
```
#### // SYCL

```
sycl::queue q{sycl::property::queue::in_order()} ;
for (int r = 0; r < R; r_{++}) {
  q.parallel_for(sycl::range<1>(N), [=](sycl::id<1> idx){
    int i = idx:
    z[i] = \text{alpha} * x[i] + \text{beta} * y[i];});
}
```
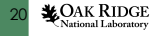

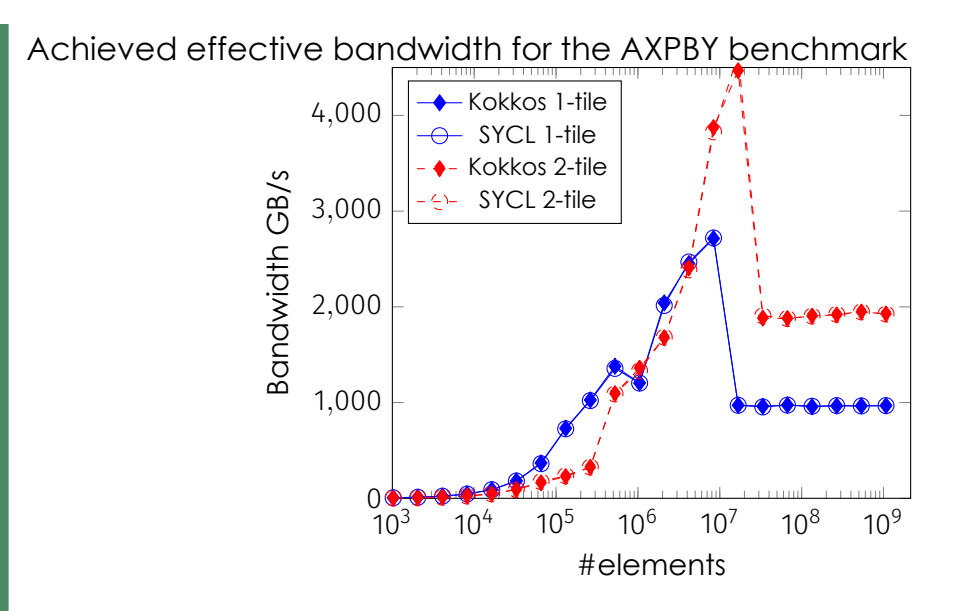

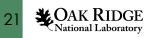

#### <span id="page-21-0"></span>DOT benchmark

```
// Kokkos
for (int r = 0; r < R; r++) {
  Kokkos:: parallel_reduce ("dot", N,
     KOKKOS_LAMBDA(int i, double& sum) {sum += x(i) * y(i);},<br>,,,,,,,,,,,,,,,,,,,,,,,,
  result);
```

```
1/ SYCL
s ycl ::queue q{s ycl ::property ::queue ::in_order() } ;
for (int r = 0; r < R; r++) {
  q. p a r all el_for (sycl :: range <1 > (N_{-}) ,
     s ycl :: reduction ( result ptr , 0, s ycl :: plus <double> () ) ,
       [=](sycl::id<1> idx, auto&sum) {sum += x[idx] * y[idx];});
  q.memcpy(& result, result ptr, sizeof(double));
  q. wait ( ) ;
}
```
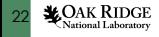

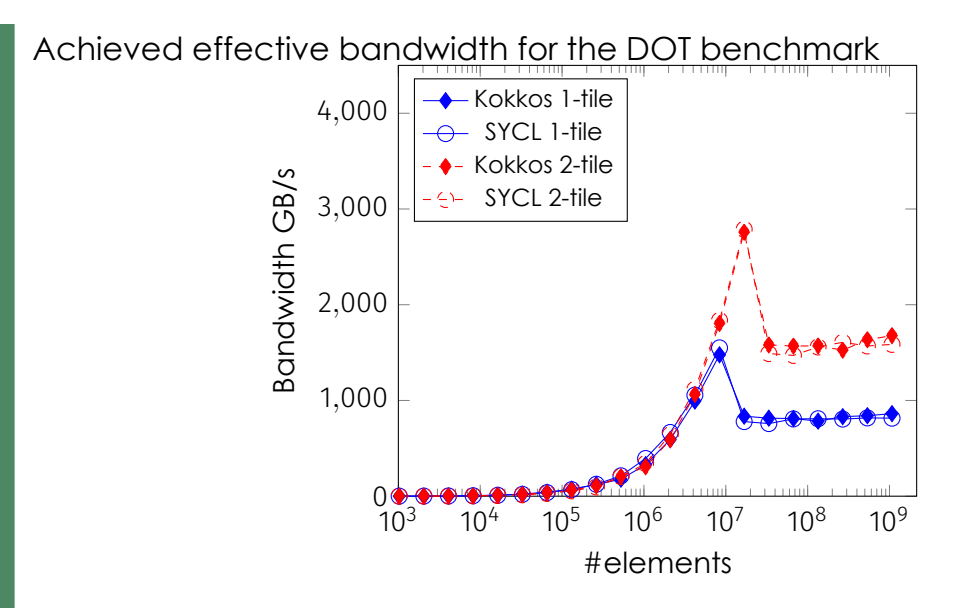

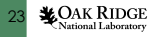

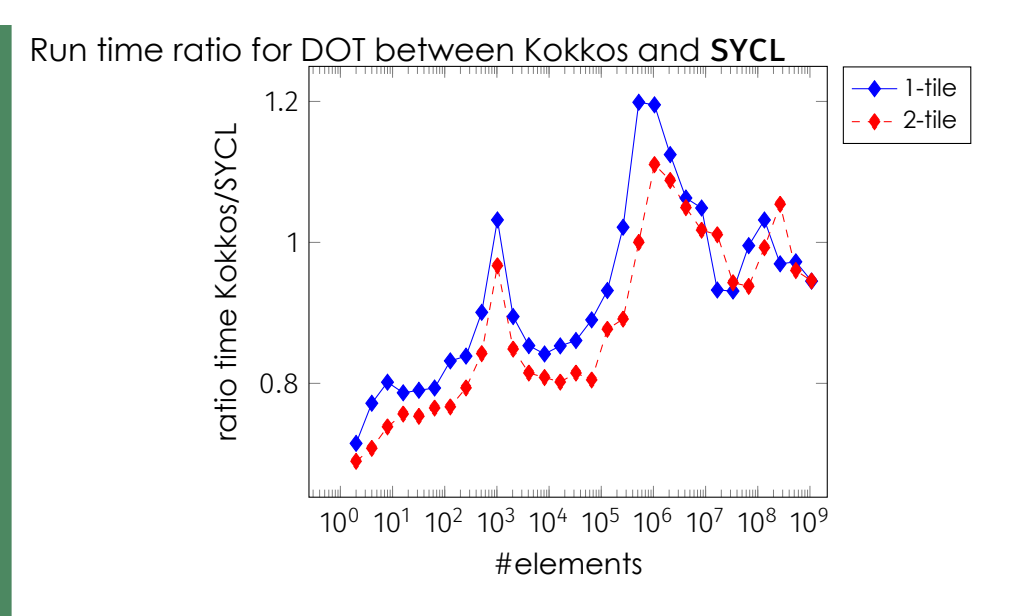

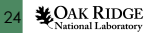

#### <span id="page-24-0"></span>SPMV benchmark - Kokkos I

```
int rows per team = 32; //optimized for GPU
int team size = 16; //optimized for GPU
int vector size = 4; //optimized for GPU
int n teams = (nrows + rows per team - 1)/rows per team;
using TeamMember = Kokkos::TeamPolicy<>::member type;
// parallelize over the row blocks
Kokkos::parallel_for("SPMV",
  Kokkos::TeamPolicy<>(n_teams, team_size, vector_size),
    KOKKOS_LAMBDA(const TeamMember &team) {
      int64 t first row=team.league rank()*rows per team;
      int64 t last row=first row + rows per team < nrows
        ? first_row + rows_per_team : nrows;
```
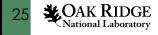

```
SPMV benchmark - Kokkos II
```

```
// parallelize over rows owned by the team
 Kokkos::parallel_for(
   Kokkos::TeamThreadRange(team,first_row,last_row),
     [6](const int64 t row) {
       const int64 t row start = A.row ptr(row);
       const int64 t row length = A.row ptr(row + 1) - row start;
       // perform the dot-product of a matrix row with vector
       Kokkos::parallel_reduce(
          Kokkos::ThreadVectorRange(team,row_length),
            [=](const int64 t i, double &sum) {
              sum += A.values(i + row start) * x(A.col_idx(i + row start));\}, y(row);
   });
});
```
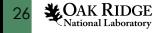

```
int rows_per_team = 32; //optimized for GPU
int team size = 16; //optimized for GPU
int n teams = (nrows + rows per team - 1)/rows per team;
q.submit([&] (sycl::handler& cgh) {
 // parallelize over the row blocks
  cgh.parallel_for_work_group(sycl::range<1>(n),
    sycl::range<1>(team_size), [=](sycl::group<1> g) {
      int64 t first row= g.get group id(\theta)*rowsrows per team;
      int64 t last row=first row + rows per team < nrows
        ? first row + rows per team : nrows;
```
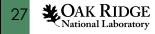

```
SPMV benchmark - SYCL II
```

```
// parallelize over rows owned by the team
    g.parallel_for_work_item(
      sycl::range<1>(last_row-first_row),
      [6](sycl::h item<1> item) {
        int64 t row = item.get local id(\theta)+first row;
        int64 t row start = row ptr[row];
        int64 t row length = row ptr[row+1]-row start;
        double v row = 0.;
        for (int64 t i = 0; i < row length; ++i)
          y row += values[i + row start] * xp[col idx[i + row start]];
        yp[row] = y row;});
});
```
});

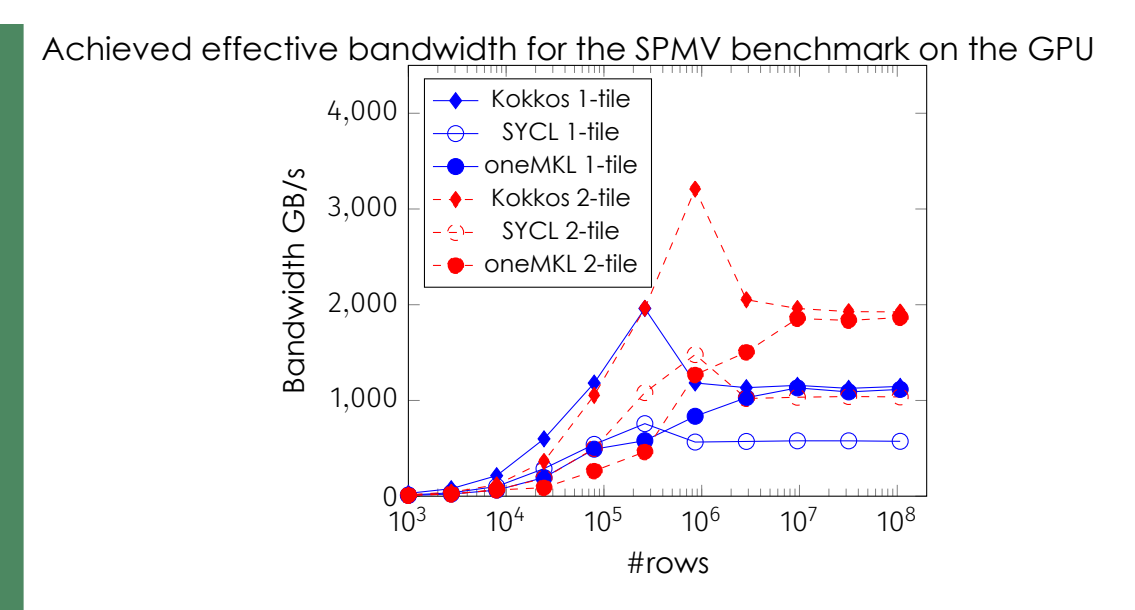

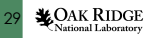

#### <span id="page-29-0"></span>CG benchmark I

```
for (int64 \pm k = 1; k <= max_iter && normr > tolerance; \pm+k) {
  if (k == 1) {
    axoby (p, one, r, zero, r);} else {
    oldrirans = rirans:
    r t r ans = dot (r, r);
    double beta = r trans / old r trans :
    \alphaxpby (p, one, r, beta, p);
  }
  normr = std::sqrt(rtrans);
  double alpha = 0;
  double p ap dot = 0;
 spmv(Ap, A, p);
```
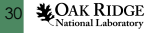

#### CG benchmark II

```
p ap dot = dot(Ap, p);
if (p_ap_dot < brkdown_tol) {
  if (p ap dot < 0) {
    std :: cerr \ll "numerical breakdown! \n\return num iters ;
  } else
     brkdown_tol = 0.1
*
p_ap_dot ;
}
alpha = rtrans / p_ap_dot;
\exp\left(x, \text{ one}, x, \text{ alpha}, p\right);
axpby (r, one, r, -alpha, Ap);
num_iters = k;
```
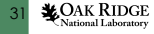

}

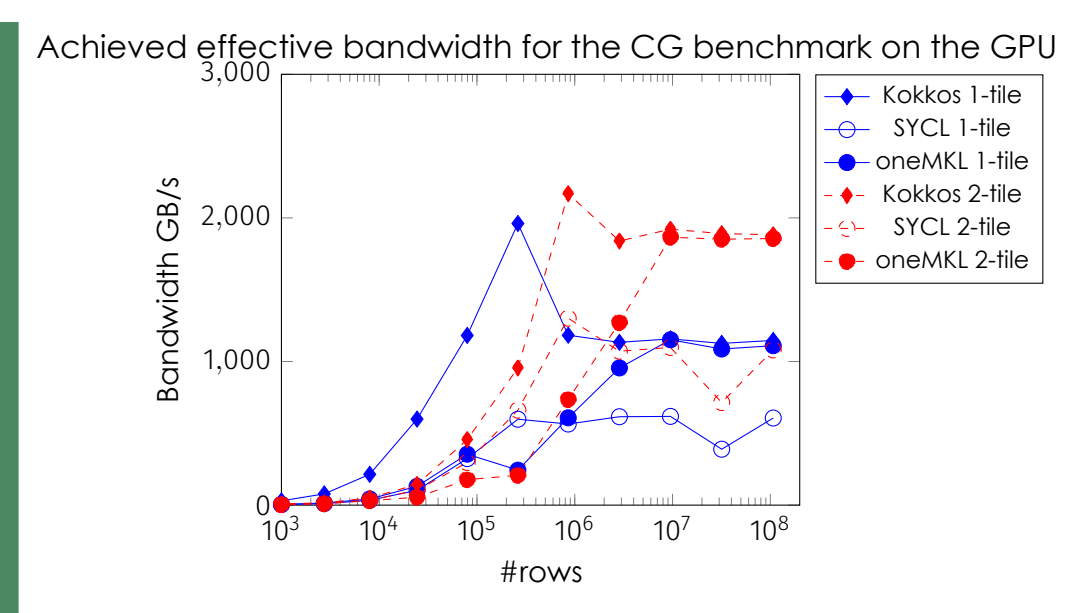

32tional Laborator Despite some hiccups, SYCL/DPC++

- integration was pretty smooth
- works well on Intel GPUs (Aurora)
- works much better than OpenMPTarget
- has better support for newer C++ features than nycc

We still rely on many extensions, though.

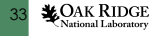

# Questions?

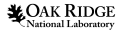

#### Acknowledgments

• This manuscript has been authored by UT-Battelle, LLC, under Contract No. DE-AC0500OR22725 with the U.S. Department of Energy.

• This research used resources of the Argonne Leadership Computing Facility, a U.S. Department of Energy (DOE) Office of Science user facility at Argonne National Laboratory and is based on research supported by the U.S. DOE Office of Science-Advanced Scientific Computing Research Program, under Contract No. DE-AC02-06CH11357.

• This work was done on a pre-production supercomputer with early versions of the Aurora software development kit.

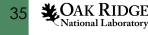

#### Used Extensions

- sycl::ext::oneapi::experimental::this\_nd\_item
- sycl::ext::oneapi::experimental::printf
- sycl::ext::oneapi::experimental::device\_global
- sycl::ext::oneapi::experimental::properties
- sycl::ext::oneapi::experimental::device image scope
- sycl::ext::oneapi::experimental::this\_sub\_group
- sycl::ext::oneapi::group\_ballot
- sycl::ext::oneapi::sub\_group\_mask
- sycl::ext::oneapi::experimental::bfloat16
- sycl::ext::oneapi::group local memory for overwrite

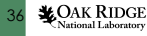